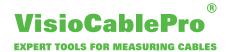

## **Order Online Support**

Please fill out the document and send it back to us by e-mail.\* We will contact you promptly.

| Online Support |
|----------------|
| Onime Support  |

| Contact                                                                                             |                                                                                                    |                                                                            |
|----------------------------------------------------------------------------------------------------|----------------------------------------------------------------------------------------------------|----------------------------------------------------------------------------|
| Company:                                                                                            | Conta                                                                                                    | ct:                                                                        |
| Your order:                                                                                         |                                                                                                    |                                                                            |
| Address:                                                                                            | Place                                                                                                    | Area:                                                                      |
| E-mail:                                                                                             | Phone                                                                                                    | et                                                                         |
| Device information                                                                                  |                                                                                                    |                                                                            |
| Device type:                                                                                        | Serial                                                                                                    | No.:                                                                       |
| Error description:                                                                                  |                                                                                                    |                                                                            |
| Possible incidents befo                                                                             | re the error occurred (e. g. Power out fix the error?                                                                                                   | age, PC-Update, Backup, etc.)                                              |
| Mandatory ordering  Desired appointment**:  I hereby order the of                                   | (Appointment is m                                                                                                    | ade after consultation with the service technician.)                       |
| Date                                                                                                | Official company stamp                                                                                                    | Signature                                                                  |
| billed, regardless of the billed in a customer-frie                                                 | technical support is 139 EUR. The actual time it takes to troubleshoot, andly manner every 15 minutes per d in the warranty, provided that the cration. | Each additional technician hour is r hour. Of course, services for 139 € / |
|                                                                                                    | iting time due to improper preparation wing is prepared and ensured:                                                                                    | will also be charged. We therefore                                         |
| <ul><li>Stable internet conne</li><li>Windows with latest t</li><li>Administrative rights</li></ul> | updates                                                                                                    |                                                                            |
| By sending the signed                                                                               | online support form, you trigger a bin                                                                                                    | ding order.                                                                |
| Only to be filled in I                                                                              | oy iiM AG:                                                                                                    |                                                                            |
| Service performed on:                                                                               | Date                                                                                                    | Time from till                                                             |

\* Only duly signed and stamped orders can be considered.
\*\* Appointment can be changed by iiM employees upon request.

Team View ID:

Confirmed by customer:

Signature customer